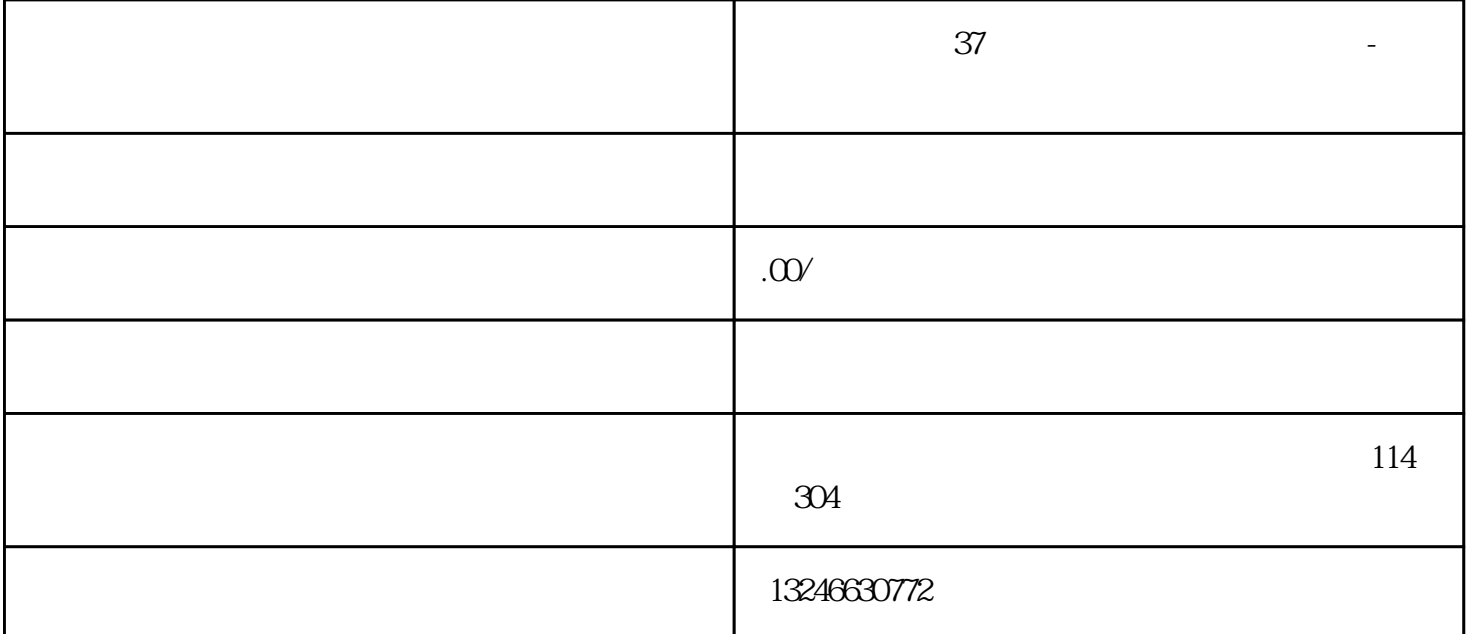

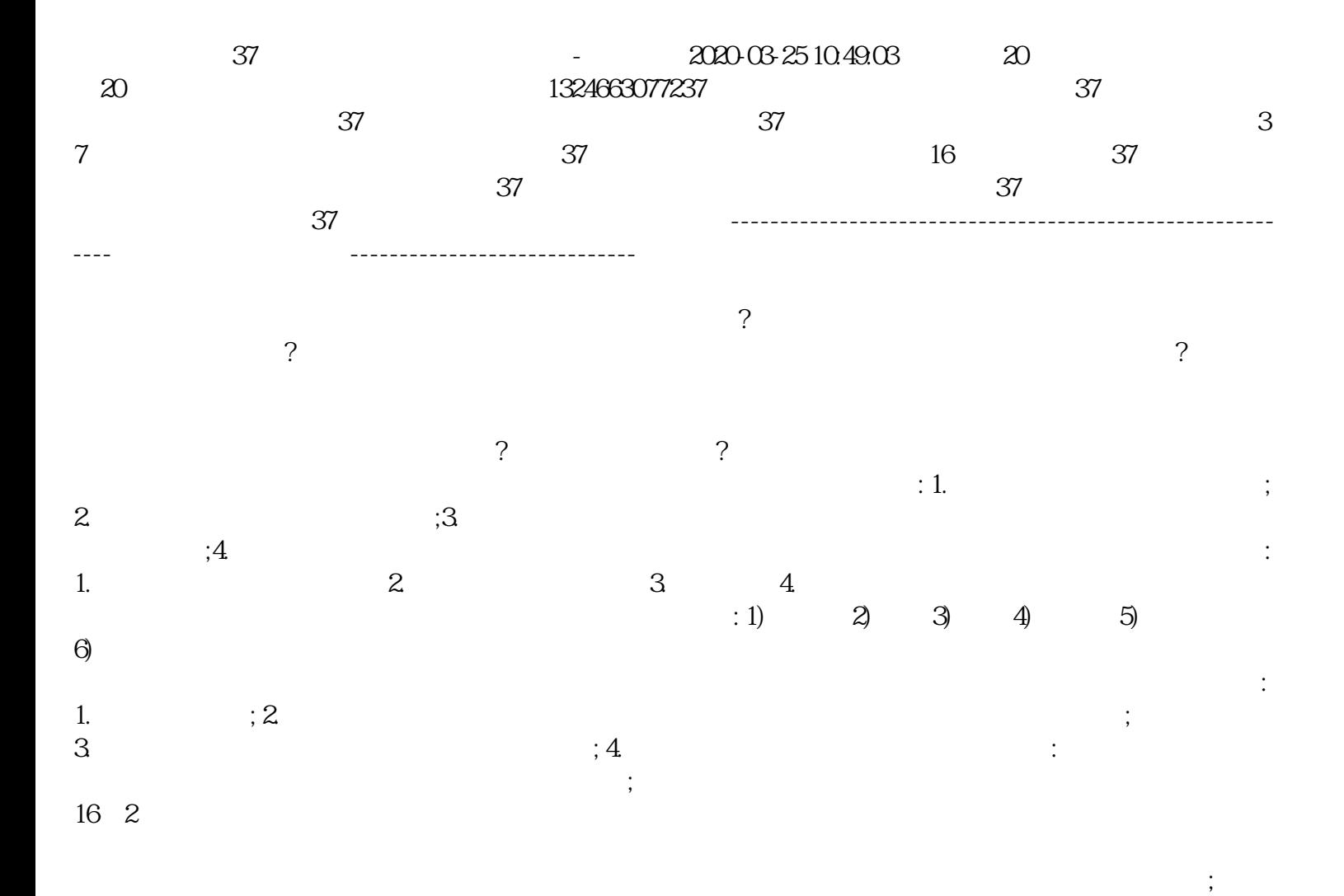

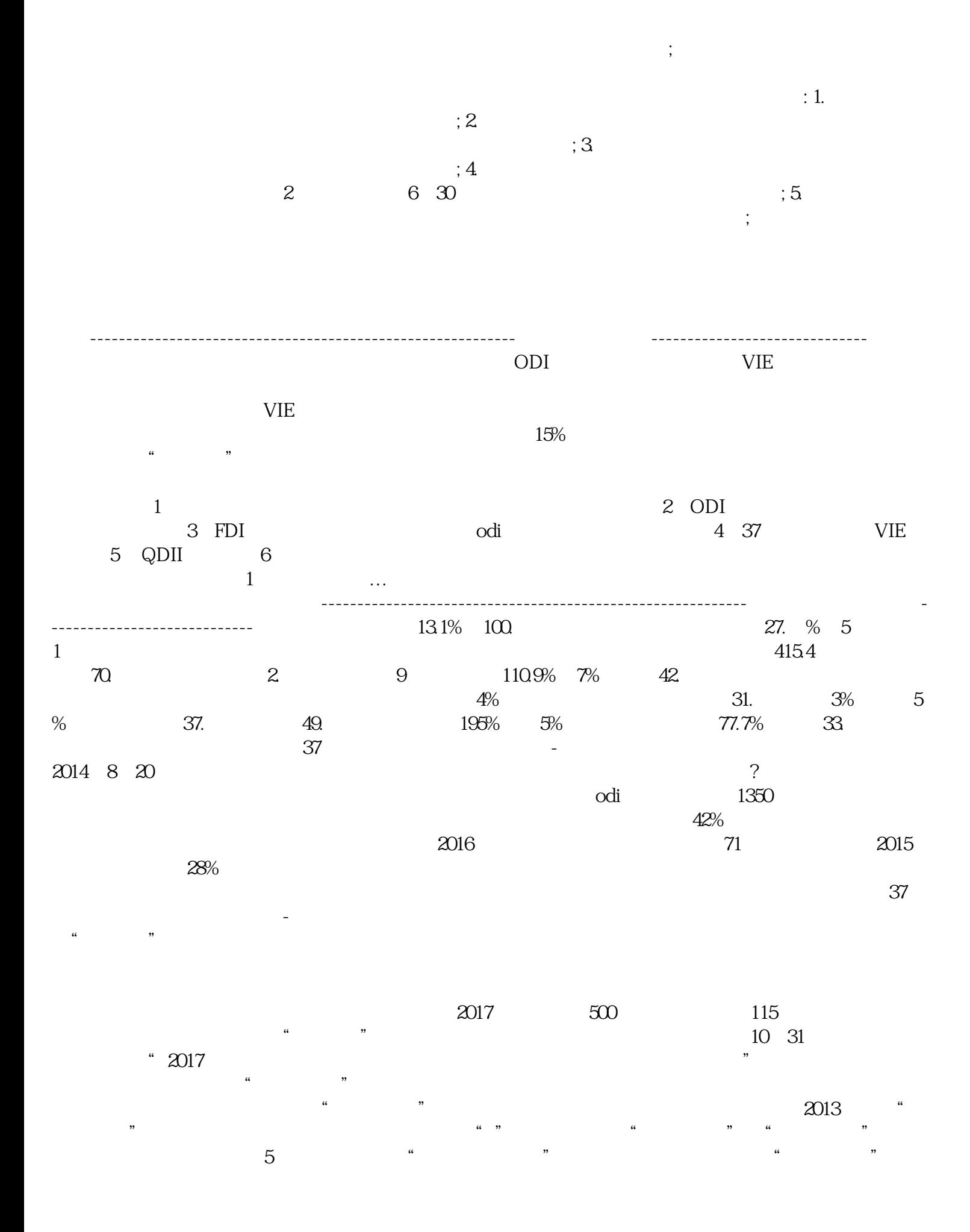

 $2007$ 

 $\chi$  2006 FATS 2020-03-25 10:49:03